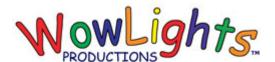

# **RGB Pixel Star Burst Setup Instructions**

#### **Included:**

Pixie Controller, 50ct Pixels x7, Star Burst Star, Star Burst Pole Panels x2, Intelligent Extensions x4, Tethering Cord, Ground Stakes, Cable Ties

### **Required Parts and Tools:**

1/2in x 2ft Rebar 3/4in EMT Conduit (cut to 62in) Hammer

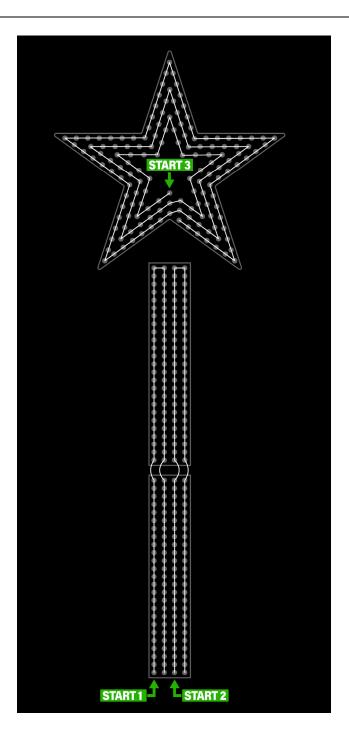

#### **Step 1: Insert Lights into Pole Sections**

#### Picture at left shows front view.

Starting at the bottom insert pixels into the corrugated plastic panels following light paths as shown. Each output for pole sections will use a total of 100 pixels, which is two strands of 50 connected end to end.

## **Step 2: Insert Lights into Star**

Insert pixels into the corrugated plastic star following the light path as shown. Star will use a total of 150 pixels, which is three strands of 50 connected end to end. Use the End Connector and Power Supply to Inject Power at the end of the strand.

#### **Step 3: Assemble Star**

From the front insert the two large mounting pieces through the star, then on the back side insert the two small mounting pieces and use zip ties to secure. Then use zip ties to attach the mounting pole to the star and make sure the zip ties are tight to prevent turning (use pliers if needed).

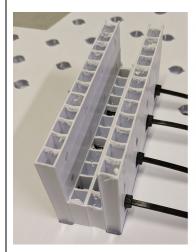

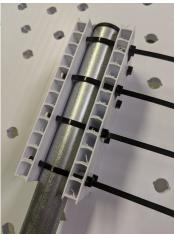

Copyright © WowLights Productions. All rights reserved.

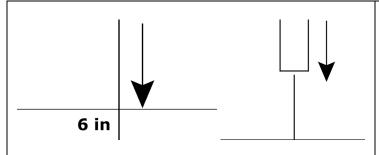

### **Step 4: Sink Rebar & Stand Pole**

This step requires a 1/2in x 2ft rebar which you can purchase at your local home improvement store.

Use a hammer to sink the rebar at least 6 inches into the ground. Lower 3/4in EMT Conduit (cut to 62in) onto the rebar.

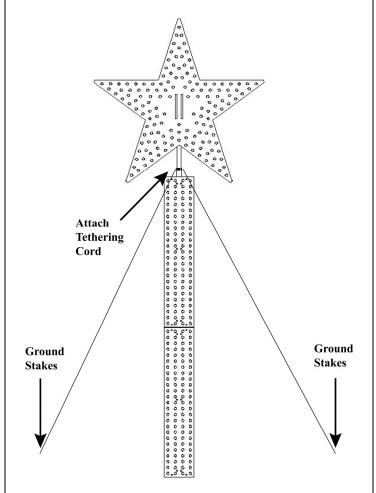

### **Step 5: Guy Wires**

Cut the 50ft camo cord into three sections of about 8ft each and tie them to the hose clamp on the mounting pole connected to the star.

#### **Step 6: Attach Top & Secure Pole**

Place the mounting pole on top of the EMT Conduit and secure the pole in place using 3 guy wires and ground stakes. Then using zip ties attach the two pole panels to the pole.

# **Step 7: Connect Pixels to Controller**

Use RGB Extensions to connect Pixels to Pixie Controller. If using two Pixie 4 controllers connect strands 1-3 to outputs 1-3 on each controller.

If using a single Pixie 8 controller the left Pixel Star Burst will connect to outputs 1-3 and the right Pixel Star Burst will connect to outputs 5-7.

# **Step 8A: Set Controller ID (Two Pixie 4)**

Set the ID of the controllers using the switches on the board. Below are the default ID's for RGB Pixel Star Bursts in our Pro and Pro Plus sequences (Switches 1-8, 1 is ON and 0 is OFF).

Left: Controller #20 – 0010 0000 Right: Controller #24 – 0010 0100

## **Step 8B: Set Controller ID (One Pixie 8)**

Set the ID of the controller using the switches on the board. Below is the default ID's for RGB Pixel Star Bursts in our Pro and Pro Plus sequences (Switches 1-8, 1 is ON and 0 is OFF).

Controller #20 – 0010 0000